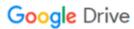

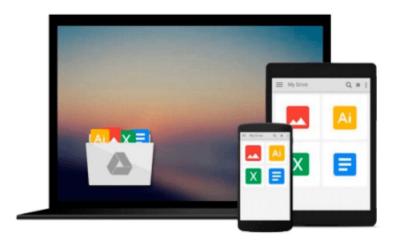

# Microsoft Outlook 2010 auf einen Blick (German Edition)

Jim Boyce

## Download now

Click here if your download doesn"t start automatically

## Microsoft Outlook 2010 auf einen Blick (German Edition)

Jim Boyce

#### Microsoft Outlook 2010 auf einen Blick (German Edition) Jim Boyce

Bild für Bild erklärt Ihnen dieses vollständig farbige Buch, wie Sie typische Aufgaben mit Outlook 2010 erledigen. Dabei wird jede Aufgabe auf maximal einer Doppelseite dargestellt - mit nummerierten Schritten und in verständlicher Sprache. So macht Lernen Spaß!

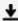

**Download** Microsoft Outlook 2010 auf einen Blick (German Edi ...pdf

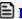

Read Online Microsoft Outlook 2010 auf einen Blick (German E ...pdf

#### Download and Read Free Online Microsoft Outlook 2010 auf einen Blick (German Edition) Jim Boyce

#### From reader reviews:

#### **Deborah Anderson:**

Hey guys, do you wishes to finds a new book to learn? May be the book with the name Microsoft Outlook 2010 auf einen Blick (German Edition) suitable to you? The particular book was written by famous writer in this era. The actual book untitled Microsoft Outlook 2010 auf einen Blick (German Edition) is the main one of several books which everyone read now. That book was inspired many people in the world. When you read this guide you will enter the new dimensions that you ever know ahead of. The author explained their concept in the simple way, thus all of people can easily to be aware of the core of this publication. This book will give you a great deal of information about this world now. To help you see the represented of the world within this book.

#### **Matthew Williams:**

Reading a book can be one of a lot of action that everyone in the world loves. Do you like reading book and so. There are a lot of reasons why people enjoyed. First reading a guide will give you a lot of new data. When you read a e-book you will get new information since book is one of many ways to share the information as well as their idea. Second, looking at a book will make anyone more imaginative. When you reading through a book especially fictional book the author will bring one to imagine the story how the personas do it anything. Third, you may share your knowledge to other people. When you read this Microsoft Outlook 2010 auf einen Blick (German Edition), you are able to tells your family, friends as well as soon about yours e-book. Your knowledge can inspire different ones, make them reading a book.

#### **Angela Hurd:**

Spent a free the perfect time to be fun activity to perform! A lot of people spent their spare time with their family, or their particular friends. Usually they doing activity like watching television, likely to beach, or picnic within the park. They actually doing same every week. Do you feel it? Would you like to something different to fill your free time/ holiday? May be reading a book could be option to fill your cost-free time/ holiday. The first thing you will ask may be what kinds of guide that you should read. If you want to attempt look for book, may be the e-book untitled Microsoft Outlook 2010 auf einen Blick (German Edition) can be excellent book to read. May be it may be best activity to you.

#### **Charles Hager:**

Reading a publication make you to get more knowledge from it. You can take knowledge and information originating from a book. Book is written or printed or descriptive from each source in which filled update of news. In this particular modern era like at this point, many ways to get information are available for an individual. From media social similar to newspaper, magazines, science reserve, encyclopedia, reference book, story and comic. You can add your understanding by that book. Isn't it time to spend your spare time to spread out your book? Or just searching for the Microsoft Outlook 2010 auf einen Blick (German Edition) when you desired it?

Download and Read Online Microsoft Outlook 2010 auf einen Blick (German Edition) Jim Boyce #6ZLIA8XSRV4

## Read Microsoft Outlook 2010 auf einen Blick (German Edition) by Jim Boyce for online ebook

Microsoft Outlook 2010 auf einen Blick (German Edition) by Jim Boyce Free PDF d0wnl0ad, audio books, books to read, good books to read, cheap books, good books, online books, books online, book reviews epub, read books online, books to read online, online library, greatbooks to read, PDF best books to read, top books to read Microsoft Outlook 2010 auf einen Blick (German Edition) by Jim Boyce books to read online.

## Online Microsoft Outlook 2010 auf einen Blick (German Edition) by Jim Boyce ebook PDF download

Microsoft Outlook 2010 auf einen Blick (German Edition) by Jim Boyce Doc

Microsoft Outlook 2010 auf einen Blick (German Edition) by Jim Boyce Mobipocket

Microsoft Outlook 2010 auf einen Blick (German Edition) by Jim Boyce EPub